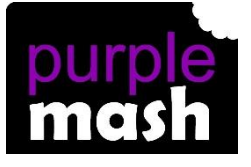

# **PURPLE MASH COMPUTING SCHEME OF WORK - KNOWLEDGE ORGANISER**

#### **Unit: 5.4 – Databases**

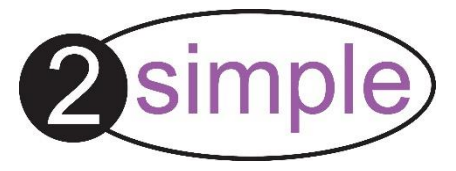

To learn how to search for information in a database.

To contribute to a class database.

To create a database around a chosen topic.

## **Key Resources**

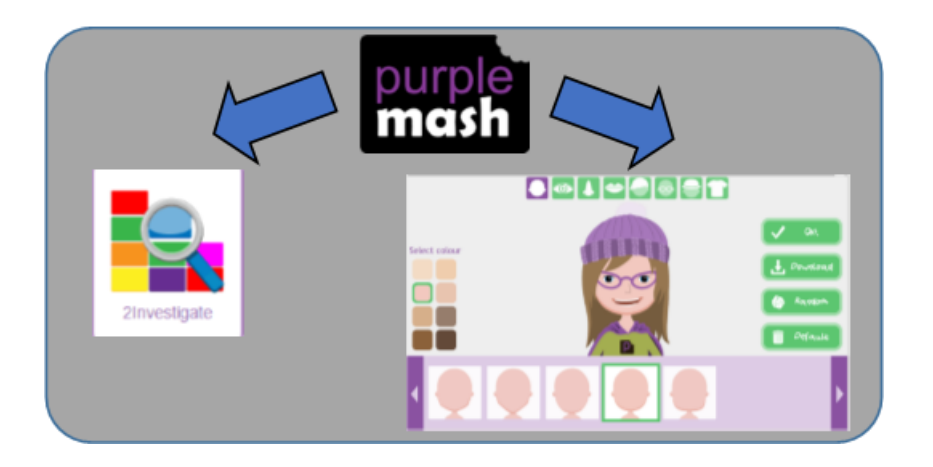

### **Key Learning Key Vocabulary**

**Avatar** – An icon or figure representing a person in a video game, Internet forum, etc.

**Binary tree (branching database)** – A way to sort information by dividing the information into groups based upon questions with yes or no answers.

**Charts** – Representing information in a pictorial form.

**Collaborative** – Produced by, or involving, two or more parties working together.

**Data** –Facts and statistics collected together for information.

**Database** – A set of data that can be held in a computer in a format that can be searched and sorted for information.

**Find** - Search for information in a database.

**Record** – A collection of data about one item entered into a database.

**Sort, Group and Arrange** – Different ways to sort information in a database to it is easy to read, understand and interpret.

**Statistics and reports** – To produce information about data in a database.

**Table** –Sorting information into rows and columns.

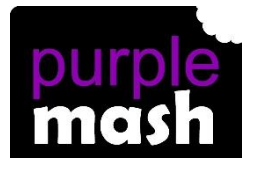

# **PURPLE MASH COMPUTING SCHEME OF WORK - KNOWLEDGE ORGANISER**

**Unit: 5.4 – Databases**

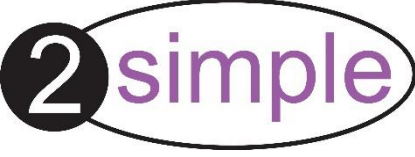

#### **Key Images Key Questions**  A collection of data organised in What is a Avatar creator such a way that it can be searched, database? and information found easily. Database usually refers to data Open, save or share a file. stored on computers. Design a new database Making a database collaborative Why is the allows lots of people to enter Add a record to the database collaborative information into the database at the feature important? same time. This is a lot quicker than Find information in the database one person entering the data by themselves. Sort, group and arrange E) A database can hold lots of information. In what ways information so it is essential that can I sort information can be effectively 828 Statistics and reports information in investigated. In 2Investigate, data a database? can be searched and sorted in a Represent the information as a variety of ways. It can also be chart presented pictorially.